**Forum: WD 11 Topic: Table avec des stats Familles produits Subject: Table avec des stats Familles produits** Posté par: scarface38 Contribution le : 4/3/2009 17:10:48

Bonsoir

dans mon application Gestion de Caisse pour un magasin, on me demande de sortir un tableau de stats pour une année donnée avec :

en abscisse pour l'horizontal : Les mois de l'années

En ordonnée pour le vertical : les stats de vente pour chaque famille de produits. je m'explique : a chaque ticket de caisse, il y a un détail ticket qui est lié a un article lui meme lié a une famille (c'est bon ?).

Dans le style de famille, il y a : Coupes, coiffage, Shampooing, Soins........ et une famille Forfait. Et pour cette famille forfait, j'ai créer un fichier avec le détail forfait : Ex: Forfait Etudiant --> il comprend 1 coupe+1 shampooing+1 coiffage

je voudrais savoir comment rajouter ces stats de ventes en UNITE (pas le Chiffre d'affaire) dans ma table qui comprend deja ces familles dans des colonnes. (Vous me suivez ?)

J'ai fait une requete "Select" qui m'affiche bien mois par mois de l'année donnée, la famille et le nombre de vente (en unité).

au fait, j'ai oublié ; dans la table, il faut que je sépare les stats des Hommes et des femmes. Pour ce fair, j'ai dans le fichier client une rubrique : Femme = 1 et Homme = 2 ca marche pour le moment. mais j'ai une famille Forfait qui s'affiche et je voudrais donc la suite. faut il faire 2 requetes et une union ?

je suis un peu peaumé

merci de votre ame charitable

a bientot

**Attacher un fichier**:

 **capture analyse.JPG** (82.43 KB)

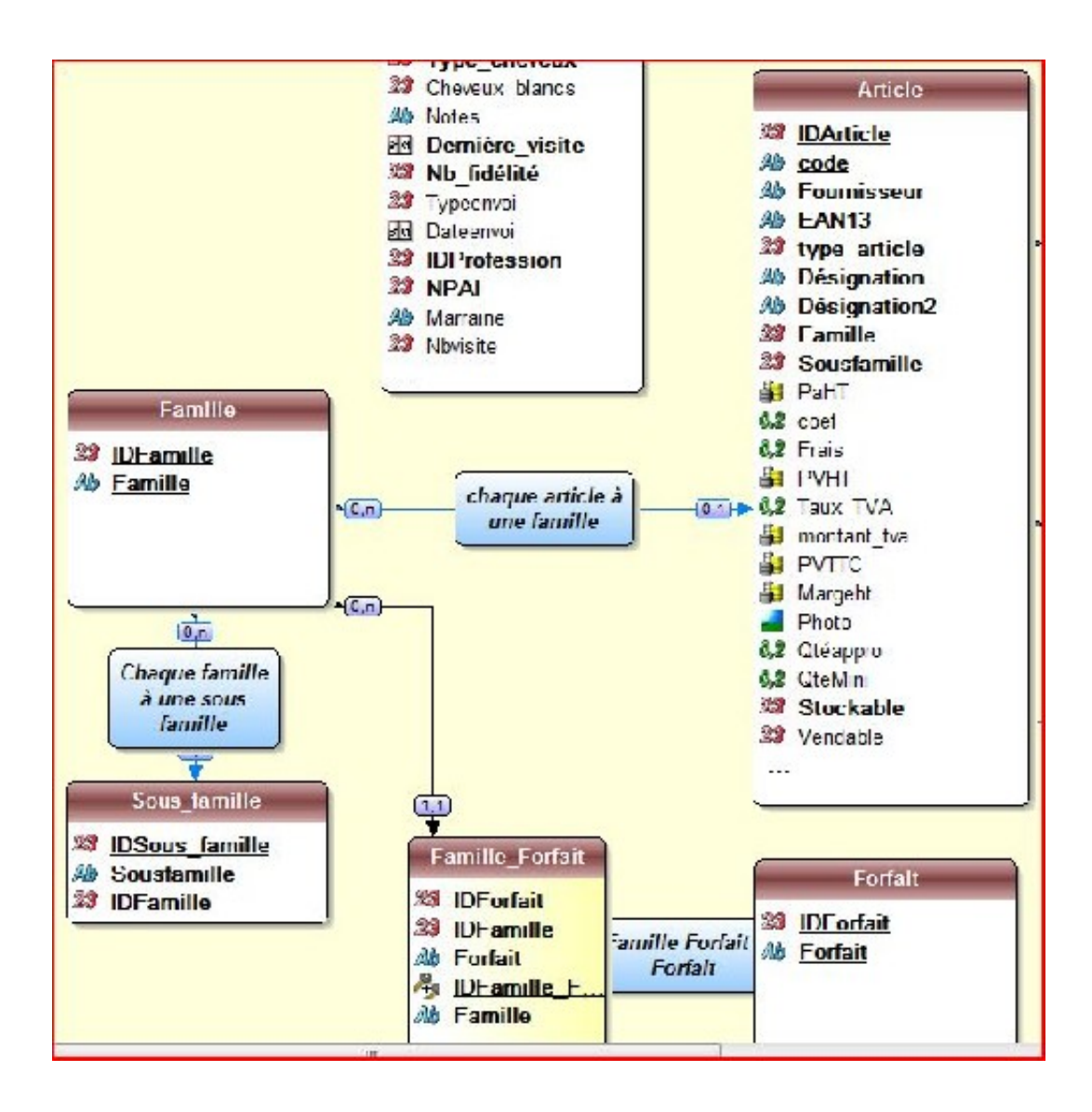